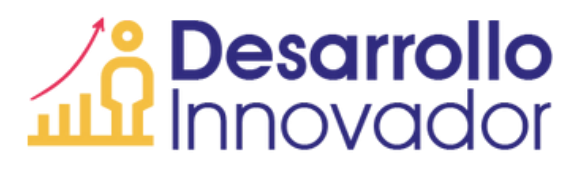

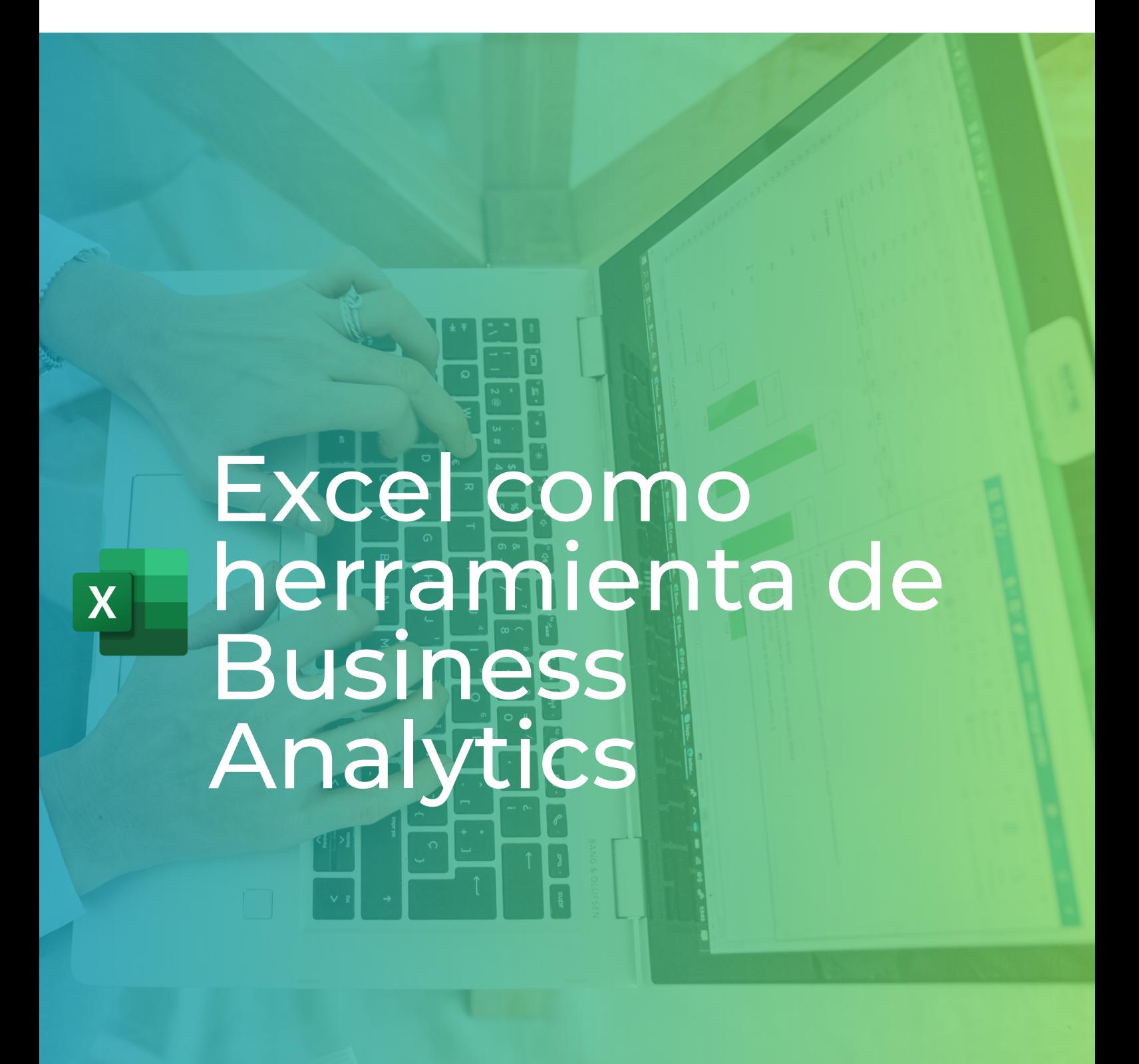

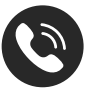

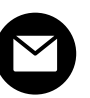

+502 2458-4515 info@desarrolloinnovador.com

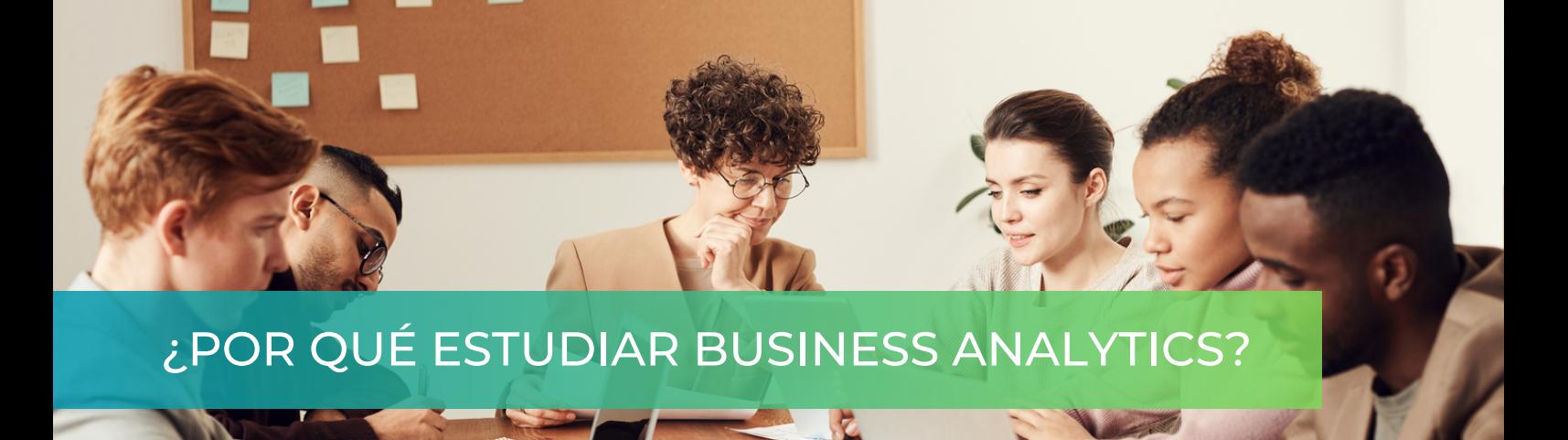

- Amplias capacidades de análisis: Microsoft Excel es una herramienta ampliamente utilizada en el campo del análisis de negocios debido a sus diversas capacidades analíticas. Permite realizar cálculos complejos, manipular grandes conjuntos de datos, aplicar fórmulas y funciones, generar gráficos y visualizaciones, entre otras funciones. Aprender a utilizar Excel para Business Analytics te permitirá aprovechar al máximo estas capacidades y realizar análisis profundos de datos de manera efectiva.
- Accesibilidad y popularidad: Microsoft Excel es una herramienta ampliamente accesible y utilizada en la mayoría de las organizaciones y empresas. Aprender a utilizarlo para Business Analytics te brindará habilidades relevantes y transferibles que son altamente demandadas en el mercado laboral.
- Integración con otras herramientas y tecnologías: Business Analytics no se limita solo a Microsoft Excel, pero aprender a utilizar Excel como punto de partida te brindará una base sólida. Excel se integra con otras herramientas y tecnologías utilizadas en el análisis de negocios, como SQL, Power BI, entre otros. Al comprender y dominar Excel, estarás mejor preparado para integrar y utilizar estas herramientas complementarias en tus análisis y proyectos de Business Analytics.
- Análisis de datos práctico y aplicado: Excel te brinda la capacidad de realizar análisis de datos prácticos y aplicados de manera eficiente. Puedes utilizarlo para realizar análisis descriptivos, exploratorios, estadísticos y de visualización, lo que te permitirá extraer información valiosa y tomar decisiones basadas en datos. Al estudiar Business Analytics apoyado por Excel, estarás desarrollando habilidades prácticas que son directamente aplicables a diversos escenarios empresariales y proyectos de análisis.
- Herramienta versátil y flexible: Microsoft Excel es una herramienta versátil y flexible que se puede adaptar a diferentes necesidades y casos de uso en Business Analytics. Puede ser utilizado en diferentes industrias y sectores, como finanzas, marketing, operaciones, recursos humanos, etc.

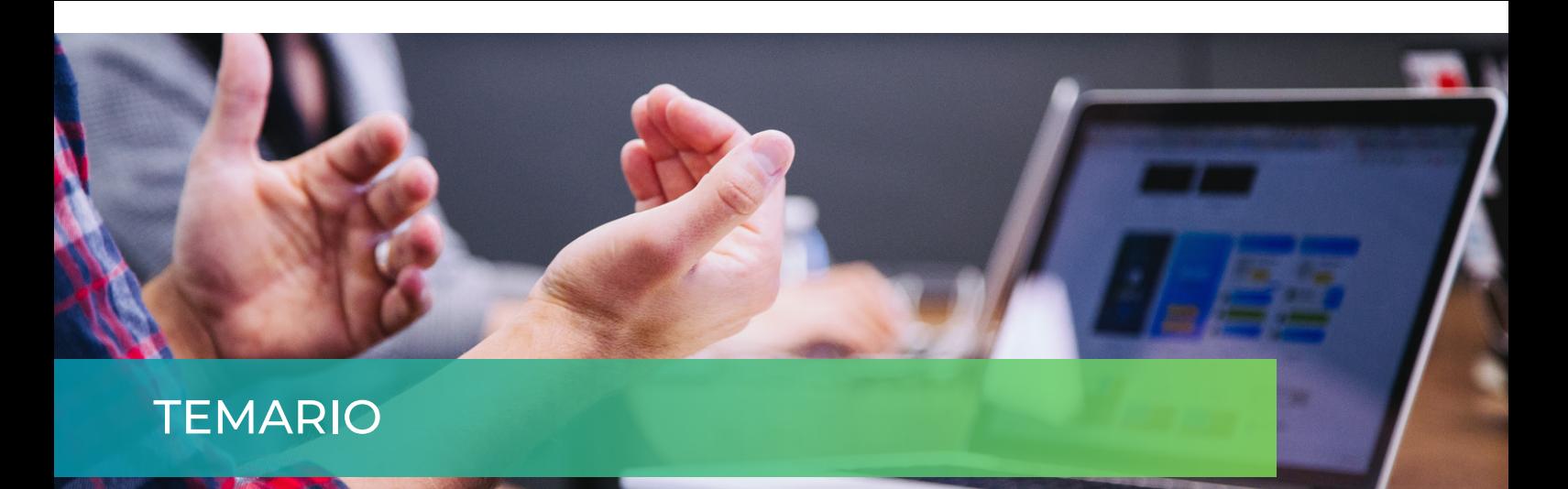

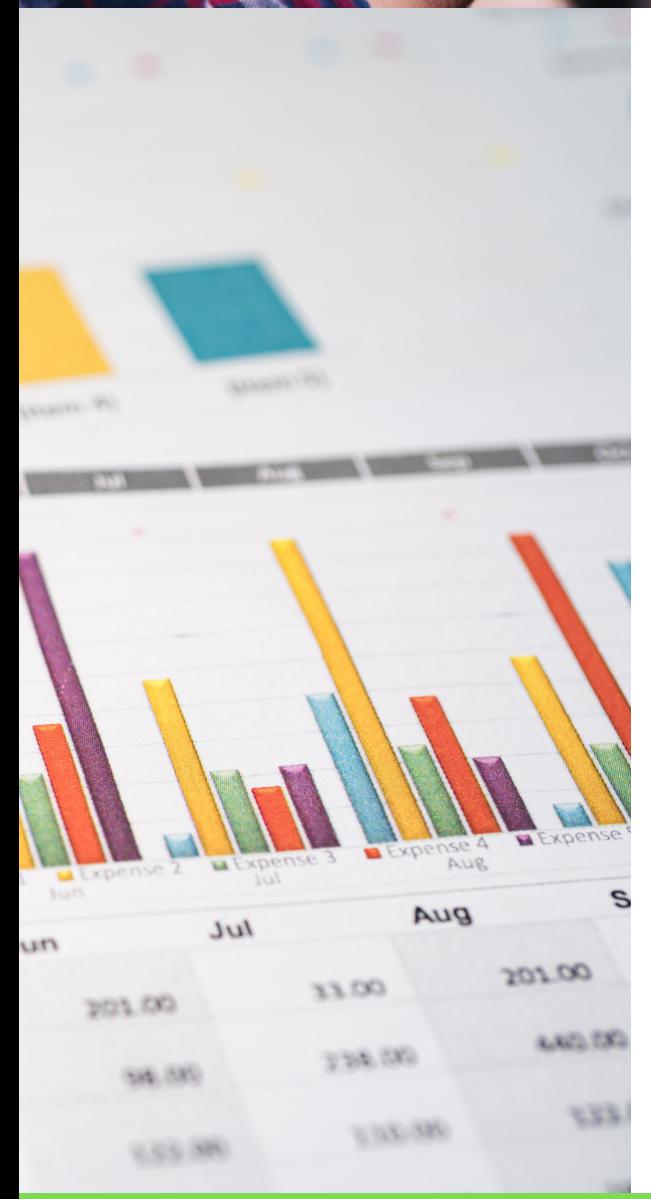

- Manejo eficaz de tablas en Excel
	- Tablas
	- Filtros Básicos y Avanzados
	- Búsquedas de Datos
	- Subtotales
	- Validación de Libros
	- Consolidación de Datos
	- Manejo de Escenarios
	- Vinculación de Libros

### Creación de Informes

- Tablas y Gráficas Diámicas
- Formatos Condicionales
- Segmentación de Datos

#### Funciones  $\bullet$

- Syntanxis
- Textos
- Fechas
- Condicionales

#### • Power Query

- ETL
- Múltiples orígenes de datos

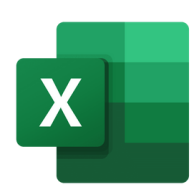

# DATOS DEL CURSO

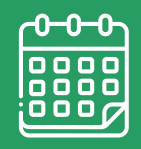

INICIA AGOSTO 2023

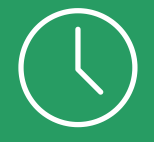

Horario 08:00 - 11:00 Hrs.

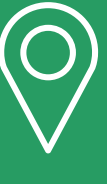

Formato VIRTUAL En Vivo

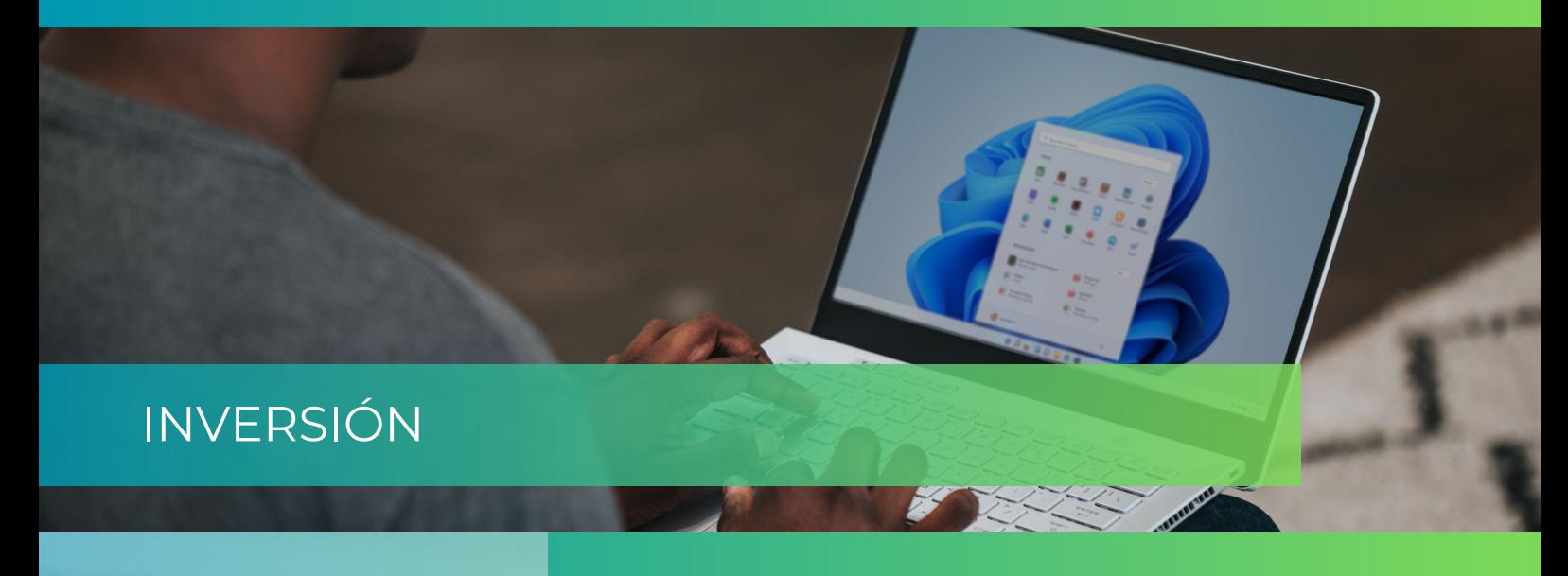

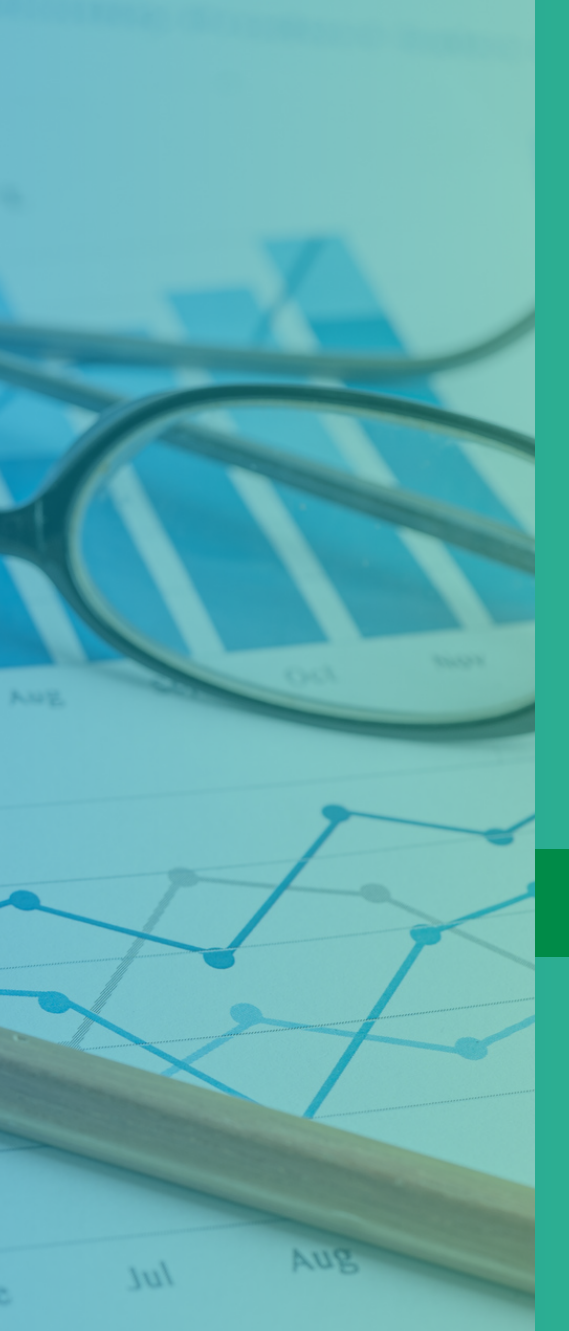

## **La inversión incluye**

- 12 Horas de Capacitación 4 (Sesiones)
- Material de apoyo digital
- Diploma de participación
- Ejercicios basados en casos reales
- Facilitador con experiencia gerencial, empresarial y docente
- Contenido aplicable en el desempeño laboral inmediato
- 6 Meses de licencia educativa de Microsoft 365.

## Q. 1,250

Tarifas especiales para grupos Esta actividad puede realizarse Incompany

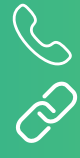

+502 2458-4515

desarrolloinnovador.com

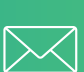

info@desarrolloinnovador.com